# **Mijn Startpagina 3: Laura Spierdijk**

**'En anders vraag je maar naar het tuincentrum', laat Laura Spierdijk weten als ik vraag hoe ik haar kamer in het Duisenberggebouw kan vinden. En inderdaad: als ik haar kamer binnenkom, vallen vooral de vele planten op die om haar hoge werktafel staan. De hoogleraar econometrie zit niet graag achter haar bureau, vandaar dat ze het blad op de hoogste stand heeft gezet. 'En als ik moet nadenken of een stuk lezen, mag ik graag op de hometrainer gaan zitten', vervolgt ze.**

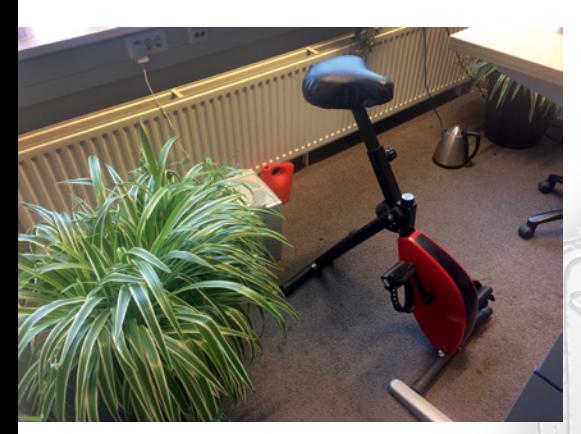

**A**an een echte startpagina doet Laura niet. Als ze al een browser opent, staat daar gewoon het Google-beginscherm. 'Niet dat ik dat ooit gebruik, je kunt je zoekterm immers ook gewoon in de balk bovenin tikken.' Om dezelfde reden heeft ze geen bookmarks ingesteld. 'Dan moet ik telkens weer nadenken waar dat ook weer zit… Gewoon intikken dus en je bent er.'

Spierdijk heeft echter wel een favoriet plaatje op haar desktop: een grote foto van haar overleden poes Puck.

My University gebruikt ze wel, zij het niet van harte. 'Ja er zijn nu eenmaal een heleboel van die vervelende systemen', zegt ze met een vies gezicht, 'Pure… Hora finita… al die declaratiepagina's.'

Nestor gebruikt ze wel van harte, vooral de discussion board. Studenten kunnen vragen stellen en je kunt zelf vragen beantwoorden. 'In plaats van dat ze mij dan de hele tijd mailen en ik tien keer dezelfde vraag moet beantwoorden, laat ik ze dat via die discussion board doen zodat anderen er ook van kunnen profiteren.'

## **Actuariaat**

'Ik geef nu twee vakken: in het eerste jaar programmeren, en actuariaat: levensverzekeringswiskunde. Onze masteropleiding heet Econometrics, operations research and actuarial studies. Verzekeringswiskunde is een aparte tak van sport, maar maakt wel gebruik van dezelfde technieken als de econometrie. Het is heel onbekend, maar ik vind het een fantastische opleiding. Er zijn maar heel weinig actuarissen in Nederland, een stuk of duizend, en bedrijven zitten er om te springen, studenten worden echt weggekocht voor ze klaar zijn.

Vroeger zaten ze premies te berekenen op een kantoortje, heel saai, de pensioenboeren werden ze genoemd, maar tegenwoordig zitten ze meer risicomanagement te doen bij allerhande bedrijven, banken en overheid. Actuarissen houden zich bezig met toezichtskaders van de overheid en

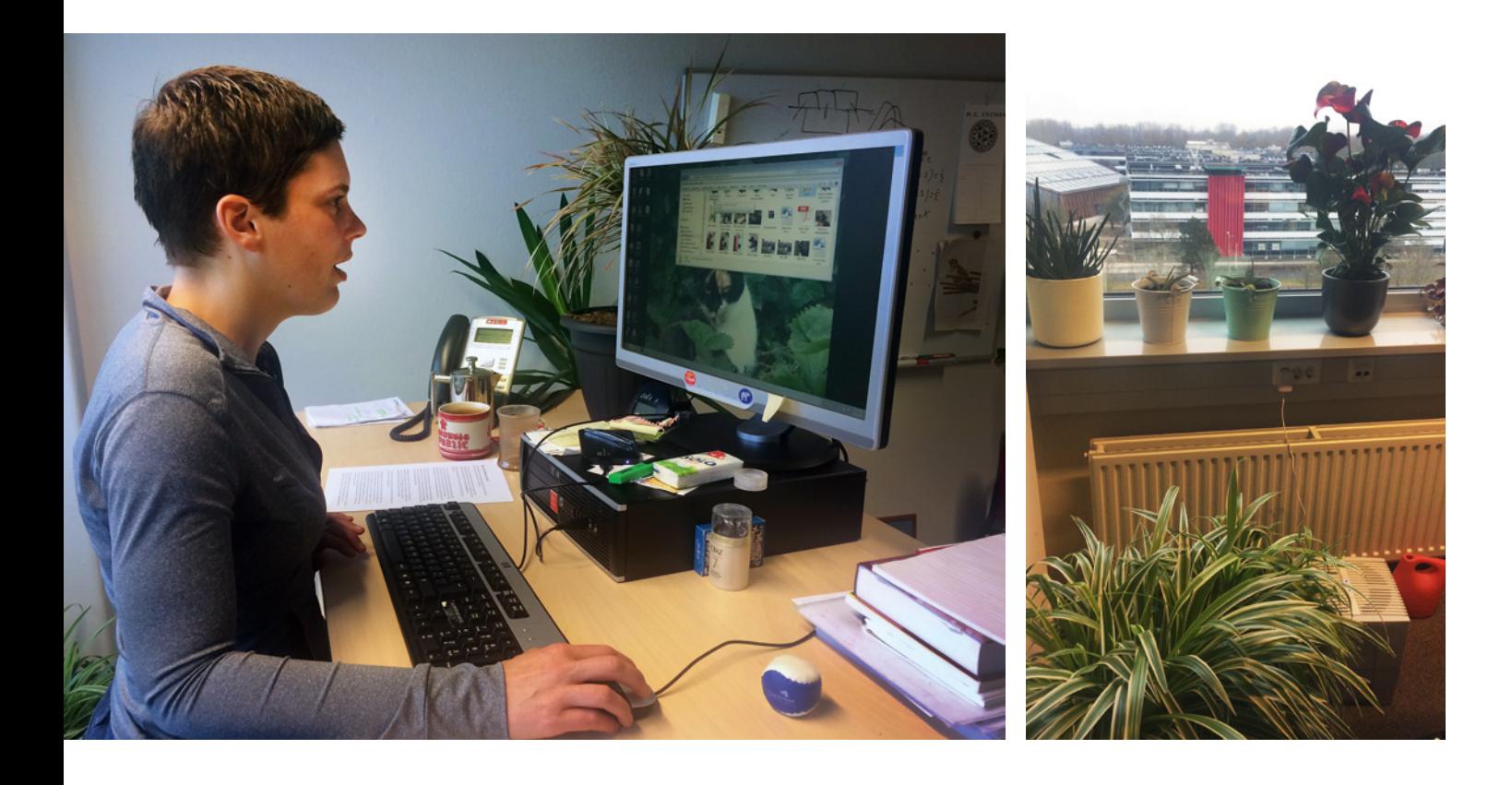

hoe daarbinnen gewerkt wordt. Als er bijvoorbeeld een nieuw verzkeringsproduct bedacht wordt, kijken ze of aan al die regels voldaan is en of de risico's adequaat gemanaged worden.'

Het rekenwerk dat met deze tak van sport gepaard gaat, wordt niet in Excel gedaan, dat snappen we. 'Wij werken dan in R, een statistical programming language, en dat is heel geschikt voor econometrie en actuariaat. Op deze universiteit heb je bovendien nog het Peregrine cluster, een supercomputer bij het CIT. Medewerkers en ook studenten kunnen daar een account op krijgen, en dan kun je al je rekenwerk laten doen op die supercomputer. Het zijn allemaal geschakelde processoren die parallel gerund worden, dat gaat heel snel.'

Het verbaast niet dat Spierdijk vooral in Linux werkt, buiten de universitaire werkplek om. 'Ik vind het leuker om commando's te tikken dan ergens op te klikken', zegt ze kordaat.

# **Eerst iets nuttigs**

Laura houdt niet van e-mail, en dat is dan ook niet waar ze 's ochtends haar werkdag mee begint. 'E-mail vind ik vervelend, dus ik probeer altijd wat nuttigs te doen voordat ik aan mijn mail ga… dan open ik altijd eerst het cluster . Het is een mainframecomputer, je stuurt er jobjes naartoe en dan kom je in de wachtrij te staan.

Als ik dan 's ochtends mijn computer aanzet, zie ik de eerste jobjes van de vorige dag die klaar zijn. Soms was er dan in regel 1 een fout en dan is er niks gebeurd, haha!'

'Kortom, ik ga eerst iets nuttigs doen. Ik vind dat mensen veel te veel tijd spenderen aan e-mail, ik probeer soms echt minder dan tweemaal een half uur per dag in de mail te kijken. Aan de andere kant is dat soms wel slecht; dan heb ik een week lang nog twaalf ongelezen mailtjes in mijn inbox staan.

Wat eigenlijk wel erg is: als ik eerst iets nuttigs heb gedaan, ga ik altijd even naar de site van De Telegraaf; dan mag ik mezelf even vijf minuten verwennen met de pagina Privé! Dat vind ik buitengewoon interessant! Echt mijn favoriete website.

En voordat ik verder ga met nuttige dingen ga ik ook altijd nog even naar Teletekst kijken, dat vind ik echt dé uitvinding van de vorige eeuw. Het is zo handig! In zo'n krant staat dan heel veel nieuws, en hier heb je gewoon eventjes de headlines.'

#### **Pure**

'Ik publiceer niks in open access, dat is te duur en daar zijn vooralsnog geen fondsen voor. Ik zet alles dus gewoon in journals waar iedereen voor moet betalen. Maar over Pure: we hadden altijd een ander systeem, dan kon je zelf je publicaties op je website zetten… Dat werkte beter. Ik vind dit zo'n debiel systeem, zoals je profielpagina er nu uitziet. Het staat vol zinloze informatie. Eerst My publications, dan Overview, en als je op een publicatie klikt, krijg je de graph of relations – daar schaam ik me echt voor, dat dat op een website komt te staan! En je kunt dat niet wegkrijgen! Ik leer studenten altijd dat je alleen maar plaatjes moet gebruiken als het iets toevoegt.

Het is veel meer werk dan het was om er een artikel in te zetten, erg onhandig. En als zo'n artikel er dan in staat, kun je op zo'n pagina overal op klikken, maar je komt nooit op die inhoud! Kijk, hier, de persistent link, klik… zit ik weer op dezelfde pagina!'

## **Dobbelsteen**

Aan het eind van het gesprek tovert Laura opeens een rode grafiek tevoorschijn. 'Kijk, terwijl wij stonden te praten heb ik in R eventjes honderdduizend keer met een dobbelsteen gegooid. Ik begon met honderd keer, en dan ga ik met stapes van honderd steeds vaker gooien, en dan tel ik steeds het aantal keer dat ik een zes heb. Je verwacht dan natuurlijk dat hoe vaker je gooit, hoe dichter dat in de buurt van éénzesde komt. En dan zie je dat dat dus klopt… en dat kan in R!' **<**